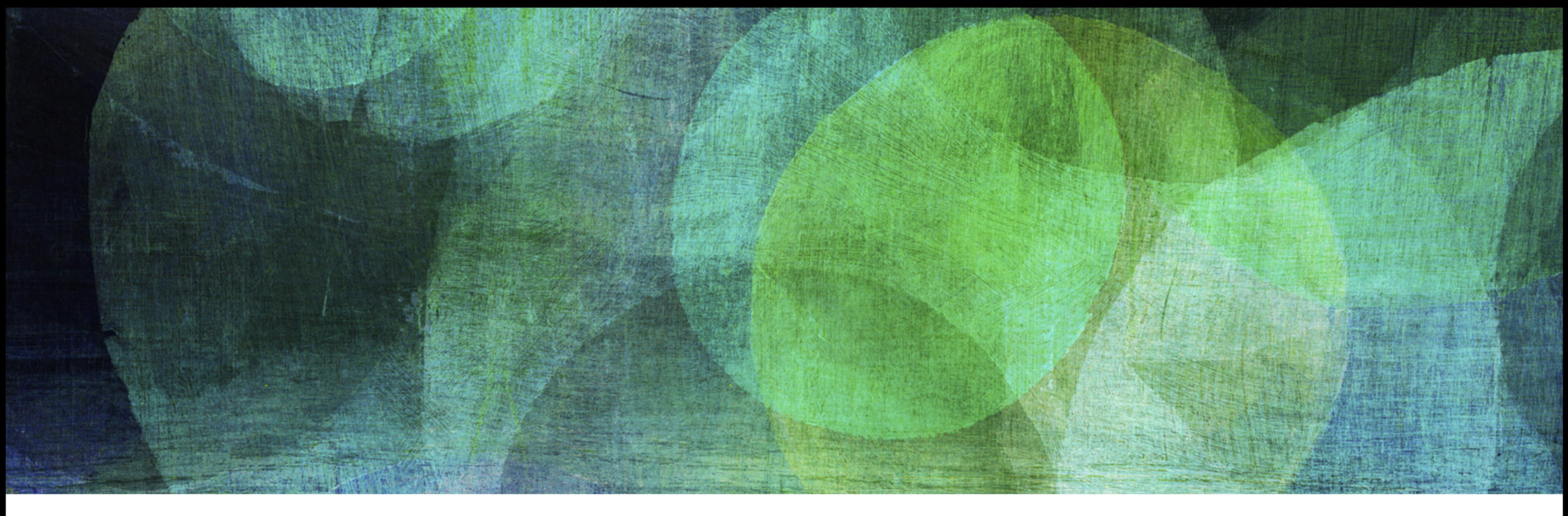

# **STATIC HASHING** *NDBI007: Practical Class 3*

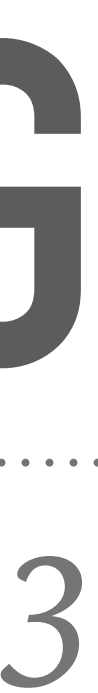

### **HASHING**

➤ In optimal situation, we need only one memory access to retrieve the values for a given key

➤ Nevertheless, mapping a larger domain of keys into much smaller storage leads to collisions

- ➤ Hashing is an effective method for key-value association
- 
- ➤ I.e., data from two different keys should be stored on the same address
- ➤ Collision can be solved in a number of different ways:
	- ➤ Separate chaining
	- ➤ Open addressing
	- ➤ *Perfect hashing*, i.e., avoiding collisions completely
		-

➤ Choosing hashing function (process) that does not create collision on a given key set

### **PERFECT HASHING**

- ➤ Examples:
	- ➤ *Cormack*
	- ➤ *Larson & Kalja*

➤ Both methods are also members of the static hashing family ➤ I.e., they are not designed to be used for rapidly growing number of data

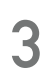

### **CORMACK**

- ➤ Perfect static hashing method based on *Divide and Conquer*
	- ➤ Divide set of all records to be hashed into smaller subsets
	- ➤ Find a perfect hashing function for each small subset of records independently on each other

 $\blacktriangleright$  *Primary hash function h*(*k*, *s*) hashes given key *k* into a *directory* of size *s* 

 $\blacktriangleright$  E.g.,  $h(k, s) = k \mod s$ 

- $\triangleright$  *Secondary hashing function*  $h_i(k, r)$  *address collisions* of the primary hashing function
	- $\blacktriangleright$  *i* index of used hashed function
	- ➤ number of referenced records in the hash table *r*
	- ► E.g.,  $h_i(k, r) = (k > > i) \mod r = (k \div 2^i) \mod r$

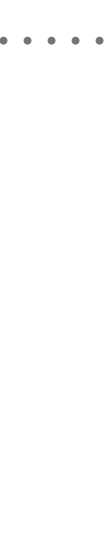

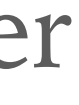

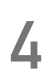

### **CORMACK**

- ➤ For each directory, we have to remember its parameters:
	- ➤ *size* of they directory, i.e., how many records can be stored there *s*
	- ➤ *index* of locally perfect *hashing function* to be used *i*
	- ➤ *number of collisions* in the primary file *r*
	- $\blacktriangleright$  *p pointer* to start of the primary file
- ➤ The directory has a fixed size and its change is generally not possible
	- ➤ Unless all the stored records are reinserted
- expanded, new  $h_i(k, r)$  is found and all the values in the storage are reinserted
- ➤ Once the class storage is ready, the record in directory is updated

➤ In general, when a new item (key, value) is inserted, its class storage is moved to the end of file,

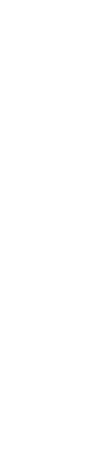

### **EXAMPLE 1: CORMACK**

- $\blacktriangleright$  Insert records 14, 17 and 10 into directory of size  $s = 7$ 
	- $\blacktriangleright$  Primary hashing function is given as  $h(k, s) = k \mod s$
	- ► Secondary hashing function is  $h_i(k, r) = (k > > i) \mod r$
- ➤ Inserting record 14
	- $h(14,7) = 14 \mod 7 = 0$
	- ➤➤ Position 0 in the directory is empty
		- $\blacktriangleright$  Therefore we set  $i = 0, r = 1, p = 0$
- ► Inserting record 17
	- $h(17,7) = 17 \mod 7 = 3$
	- ➤➤ Position 3 in the directory is empty
		- ➤ We append a new class storage at the end of primary file
		- ▶ We remember parameters <math>i = 0</math>, <math>r = 1</math>, <math>p = 1</math>

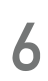

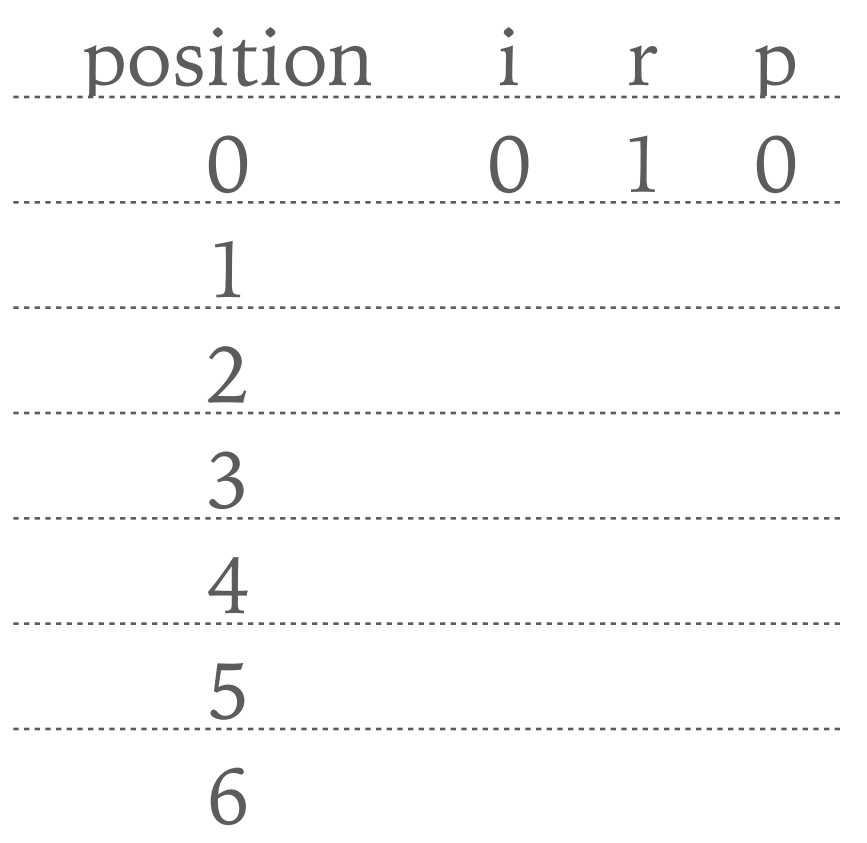

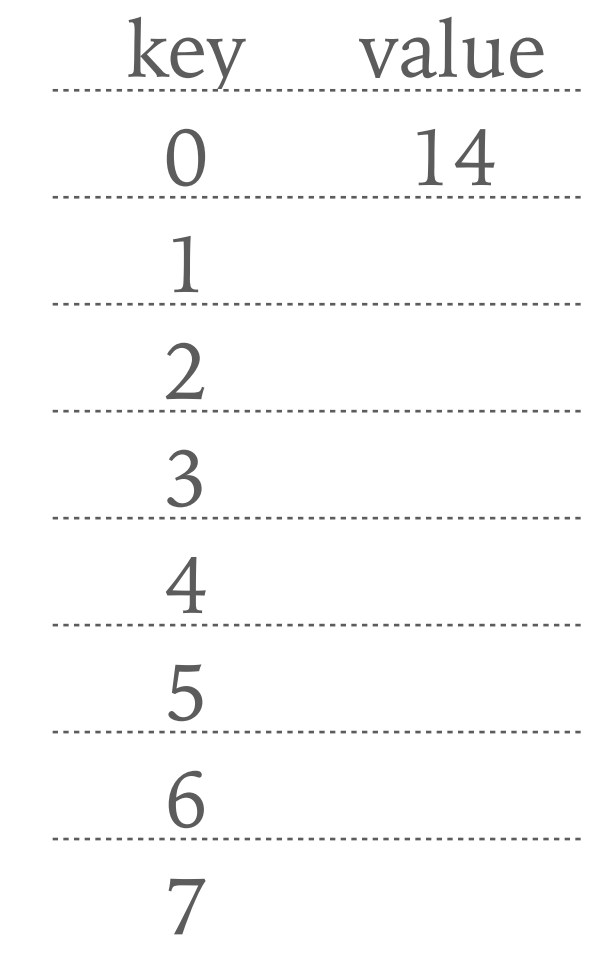

position

i

0

 $\frac{1}{2}$ 

 $3<sup>1</sup>$ 

0

 $\overline{2}$ 

4<br>5<br>6<br>6

6

5

0

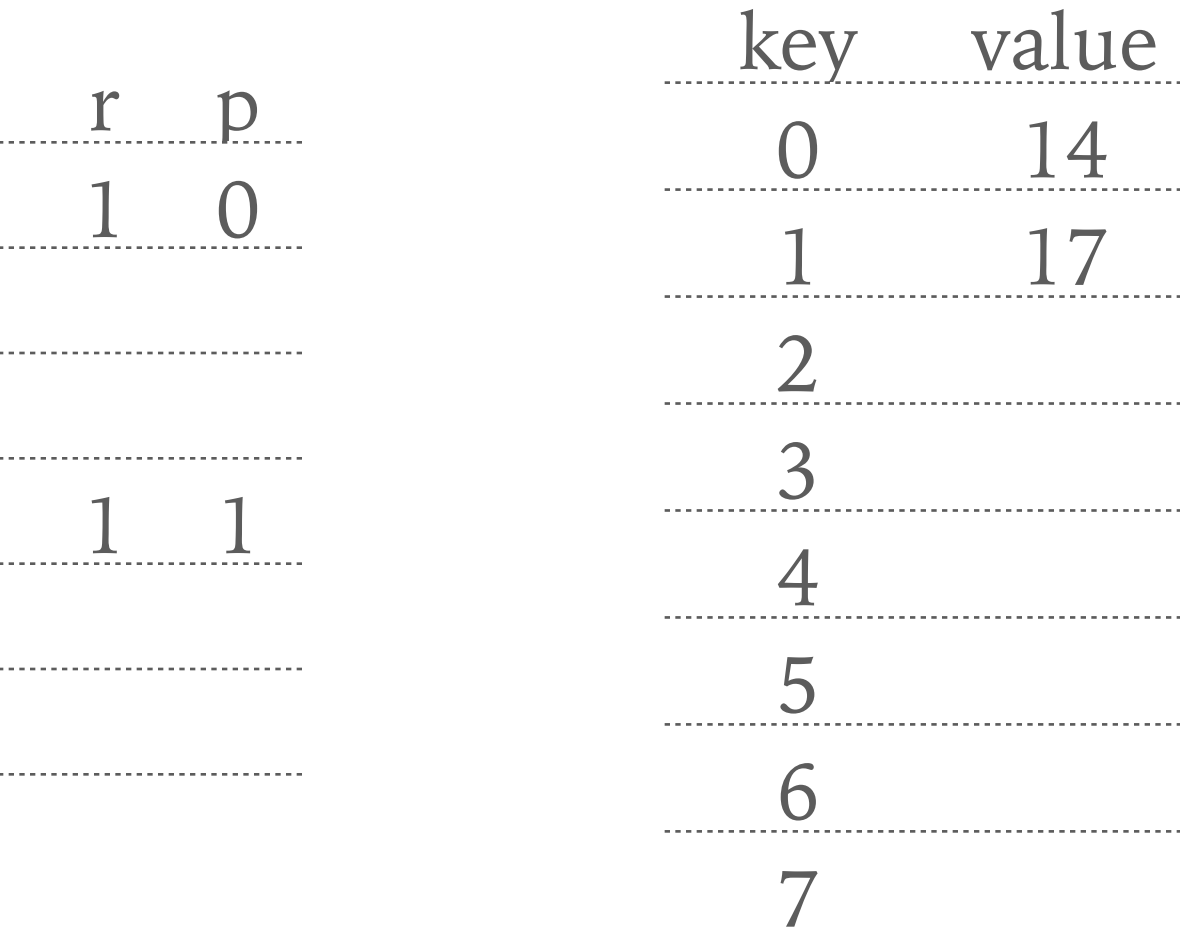

0 14

## **EXAMPLE 1: CORMACK**

- ► Inserting record 10
	- $\blacktriangleright$   $h(10,7) = 10 \mod 7 = 3$
	- ➤ Position 3 already contains record (i.e., 17) for existing class storage
	- ➤ As the class storage is located at the end of the primary file, we can easily expand it
	- $\blacktriangleright$  Given class storage has now two elements, i.e.,  $r = 2$ , and starts on position  $p=1$
	- Finally, we need to find *i*, i.e.,  $h_i(k, r)$  for which there will be no collision
	- ➤  $h_0(10,2) = (10 > 2^0) \mod 2 = 10 \mod 2 = 0$
	- ➤  $h_0(17,2) = (17 > 2^0) \mod 2 = 17 \mod 2 = 1$
	- ► The records in class storage are stored in order given secondary hashing function

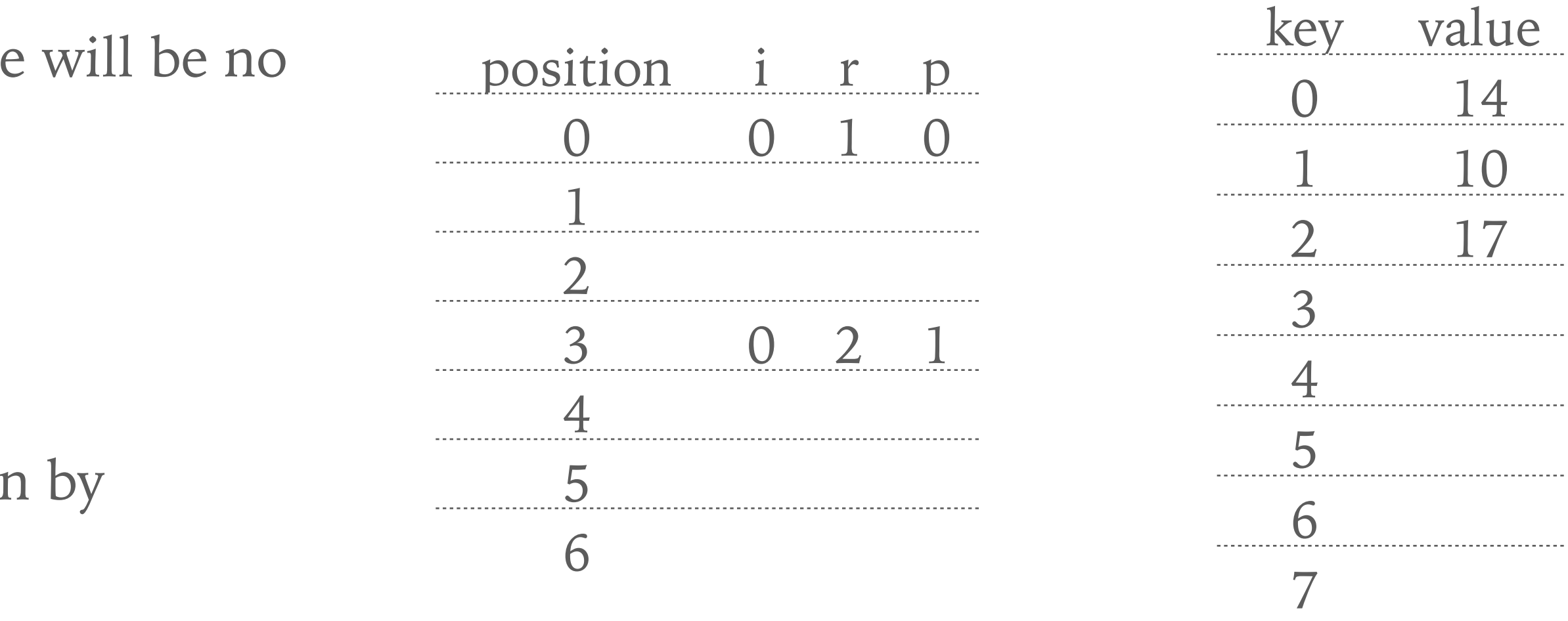

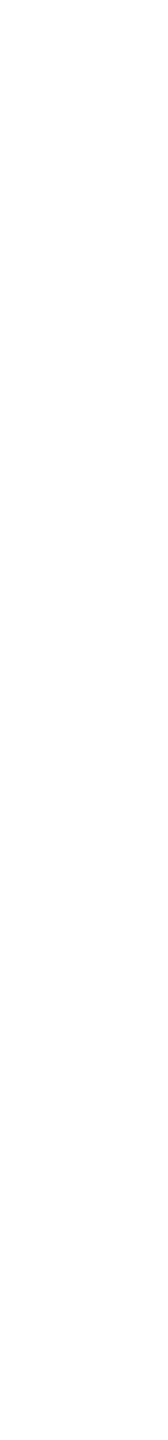

# **EXAMPLE 2: CORMACK EXPANDING**

➤ Expand directory by adding record 21

 $\blacktriangleright h(21,7) = 21 \mod 7 = 0$ 

➤ Respective class storage is not located at the end of the file

 $\blacktriangleright$  We have to move it, i.e., we set position  $p = 3$  and  $r = 2$ 

- ➤  $h_0(21,2) = (21 > 2^0) \mod 2 = 21 \mod 2 = 1$
- ► Position 0 is marked as *unused space* and will be never u as the class storage always moves on the end of the primary
- ▶ Optimization for *space reusability* could be employed, but out of scope of this lecture

➤ Again, we need to find suitable *i*

$$
\blacktriangleright h_0(14,2) = (14 > 2^0) \mod 2 = 14 \mod 2 = 0
$$

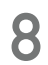

 $k$ ey value

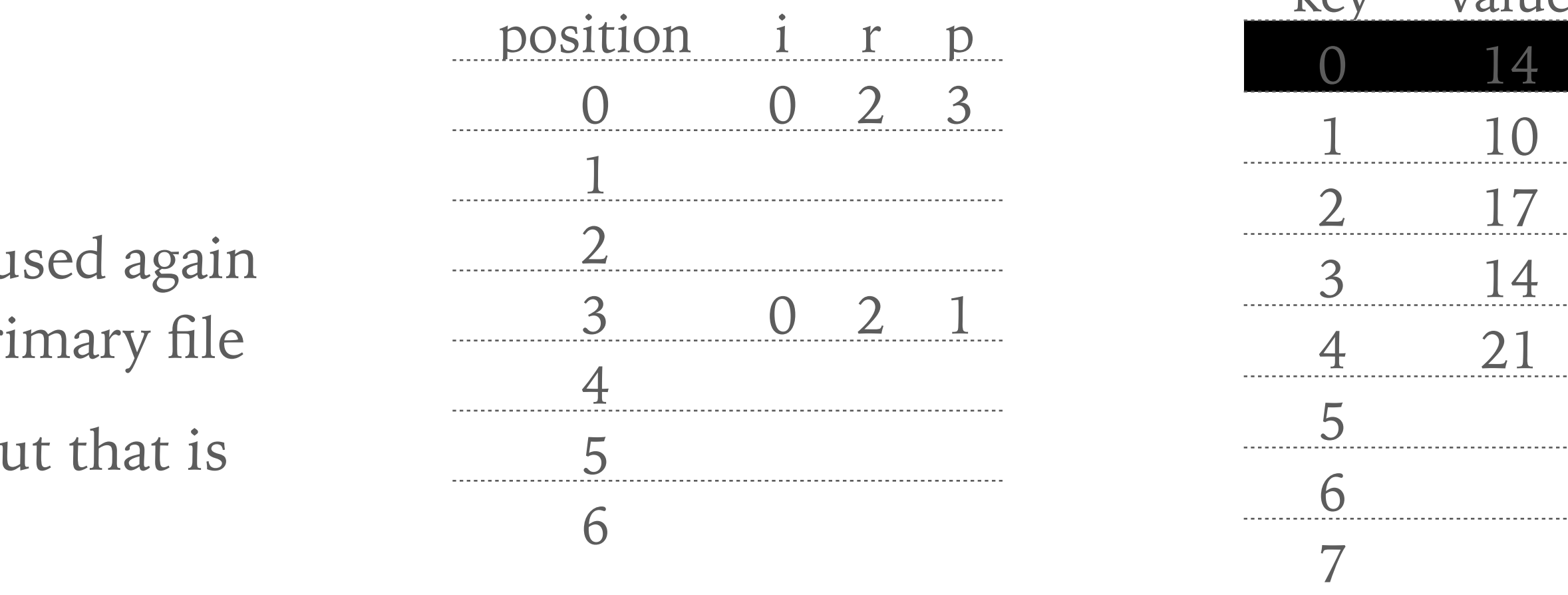

- ➤ Expand directory from example 2
	- ➤ Insert record 28
	- $\blacktriangleright$  Primary hashing function is given as  $h(k, s) = k \mod s$
	- $\triangleright$  Secondary hashing function is  $h_i(k, r) = (k > > i) \mod r$
	- ➤ Compute all the parameters and illustrate the directory and primary file

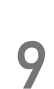

- ➤ Expand directory from exercise 1
	- ➤ Insert record 42
	- $\blacktriangleright$  Primary hashing function is given as  $h(k, s) = k \mod s$
	- $\triangleright$  Secondary hashing function is  $h_i(k, r) = (k > > i) \mod r$
	- ➤ Compute all the parameters and illustrate the directory and primary file

 $\triangleright$  Advice: If you get a collision for every *i*, increment parameter *r* by 1 and try computation again

# **LARSON & KALJA**

- ➤ The disadvantage of Cormack is the necessity of *storing the directory*
- ➤ Larson & Kalja hashing uses only a few bites instead of a directory record
- ➤ *Splits data* into pages, where each page has a *separator* ➤ Record fits into certain page only it its smaller than the separator ➤ I.e., the separator is greater than all the keys in respective page ➤ Pages have *limited capacity*, therefore *overflow* may occur ➤ In the overflow occurs, the page *separator is updated* (i.e., its value is
	- lowered)
	- ➤ All the *records which do not fit* into the page any more due to the updated separator are *re-inserted*

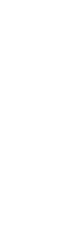

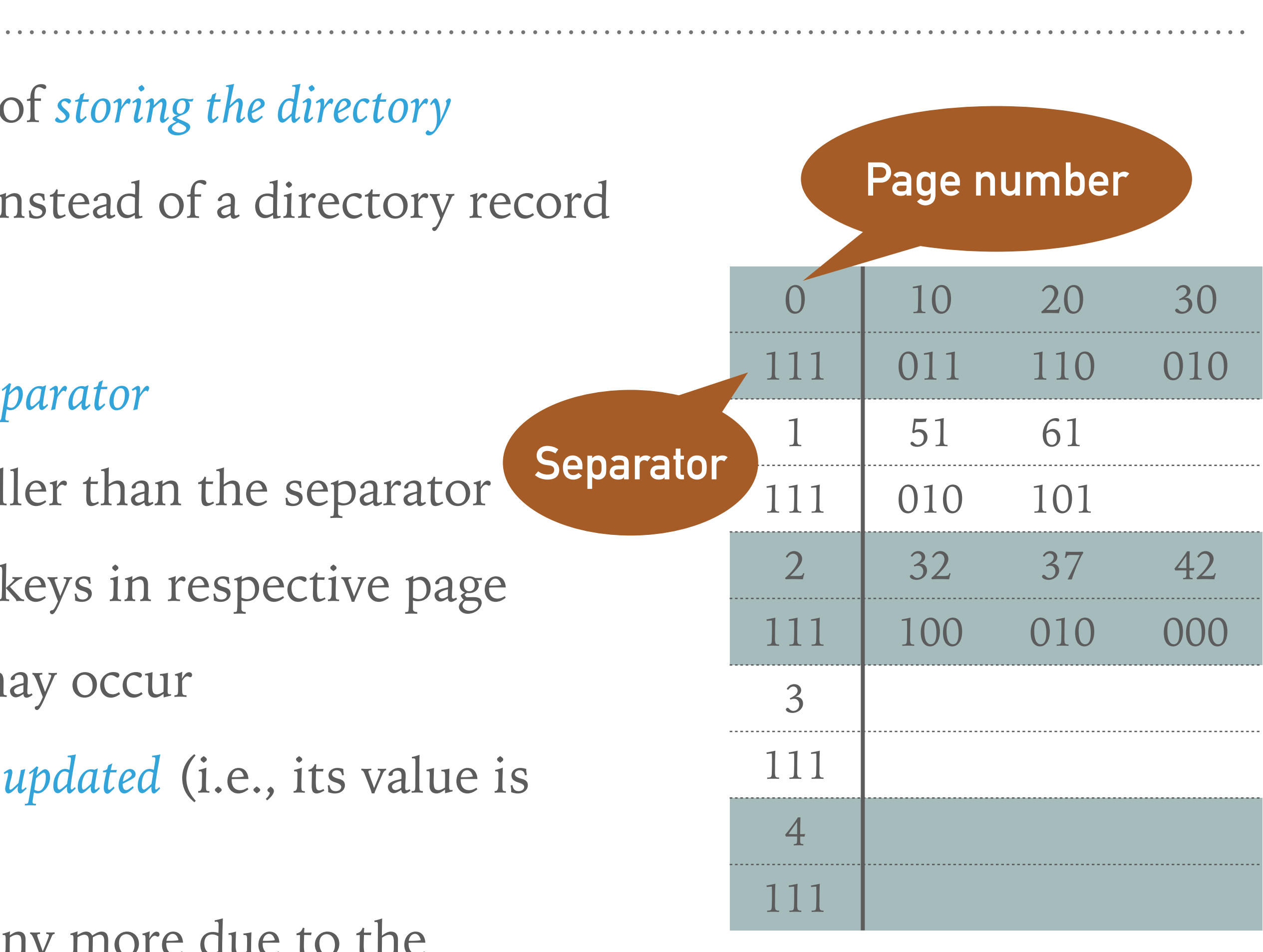

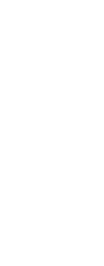

#### **EXAMPLE 3: LARSON & KALJA**

- ➤ Insert records 10, 20, 30, 32, 37, 42, 51, 61
- ► Use hash function  $h_i(k) = (k + i) \mod 5$ 
	- ➤ To get the *number of page* in which the data should be inserted (i.e., we have 5 pages)
- Employ function  $s_i(k) = (k > > i) \mod 7$  to get the signatures
	- ➤ stands for the number of *previously unsuccessful inserts i*
- $\blacktriangleright$  Initial separator values are set to  $111_2$  as the maximum inserted record is  $s_i(k) = 110_2 = 6$

$$
h_0(10) = 10 \mod 5 = 0 \quad s_0(10) = 10 > 0 \mod 7 = 10 \mod 7
$$
\n
$$
h_0(20) = 20 \mod 5 = 0 \quad s_0(20) = 20 > 0 \mod 7 = 20 \mod 7
$$
\n
$$
h_0(30) = 30 \mod 5 = 0 \quad s_0(30) = 30 > 0 \mod 7 = 30 \mod 7
$$
\n
$$
h_0(32) = 32 \mod 5 = 2 \quad s_0(32) = 32 > 0 \mod 7 = 32 \mod 7
$$
\n
$$
h_0(37) = 37 \mod 5 = 2 \quad s_0(37) = 37 > 0 \mod 7 = 37 \mod 7
$$
\n
$$
h_0(42) = 42 \mod 5 = 2 \quad s_0(42) = 42 > 0 \mod 7 = 42 \mod 7
$$
\n
$$
h_0(51) = 51 \mod 5 = 1 \quad s_0(51) = 51 > 0 \mod 7 = 51 \mod 7
$$
\n
$$
h_0(61) = 61 \mod 5 = 1 \quad s_0(61) = 61 > 0 \mod 7 = 61 \mod 7
$$

- $= 3 \sim 011$ <sub>2</sub>
- $= 6 \sim 110$ <sub>2</sub>
- $= 2 \sim 010$ <sub>2</sub>
- $= 4 \sim 100$ <sub>2</sub>
- $= 2 \sim 010$ <sub>2</sub>
- $= 0 \sim 000$
- $= 2 \sim 010_2$
- $= 5 \sim 101_2$

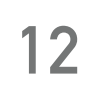

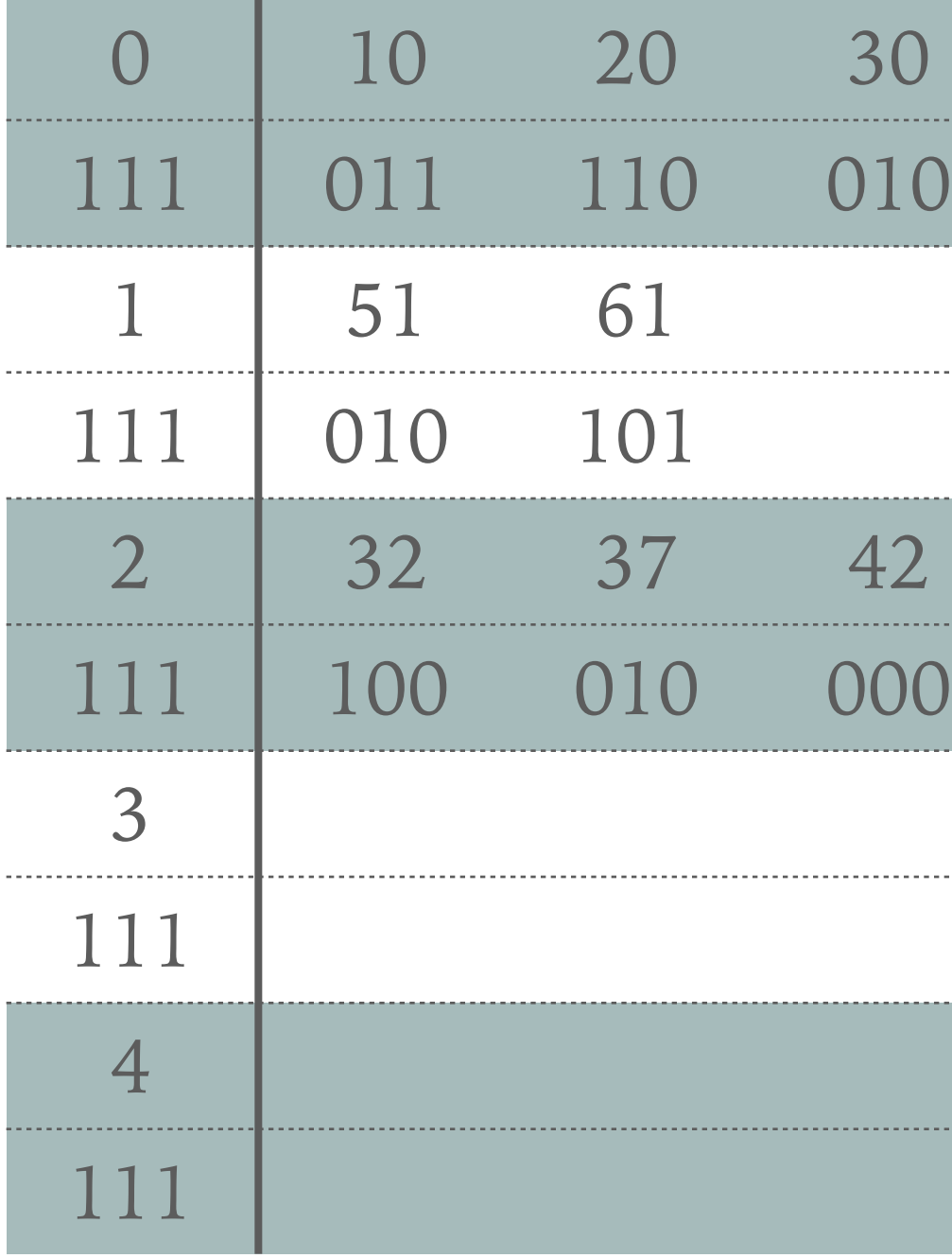

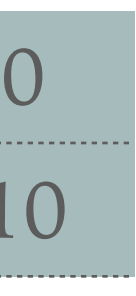

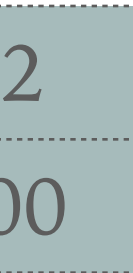

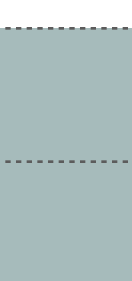

# **EXAMPLE 4: LARSON & KALJA - SPLIT PAGE**

➤ Insert record 40 and split a page

- ►  $h_0(40) = 40 \mod 5 = 0$   $s_0(40) = 40 > 0 \mod 7 = 40 \mod 7 = 5 \sim 101$ <sub>2</sub>
- ▶ Page 0 is already full
- ➤ We sort all the records (including newly added record) according to the separator
- ➤ We select the item having the biggest signature
	- ➤ In our particular case, the biggest signature belongs to 20
- ➤ We update page separator to 110 (signature of 20)
- ➤ Record 20 gets out of the page
- ► We insert record 40 into page 0
- ▶ As the next step, we have to reinsert record 20
	- $\blacktriangleright h_0(20) = 20 \mod 5 = 0$   $s_0(20) = 20 \gt 0 \mod 7 = 20 \mod 7 = 6 \sim 110_2$
	- ➤ Again, we should put record 20 into page 0, but we cannot as page separator is smaller or equal to the signature
	- ► We increase *i* and we try to reinsert record 20 once again
	- ►  $h_1(20) = (20 + 1) \mod 5 = 1$   $s_1(20) = (20 > 1) \mod 7 = 3 \sim 011_2$

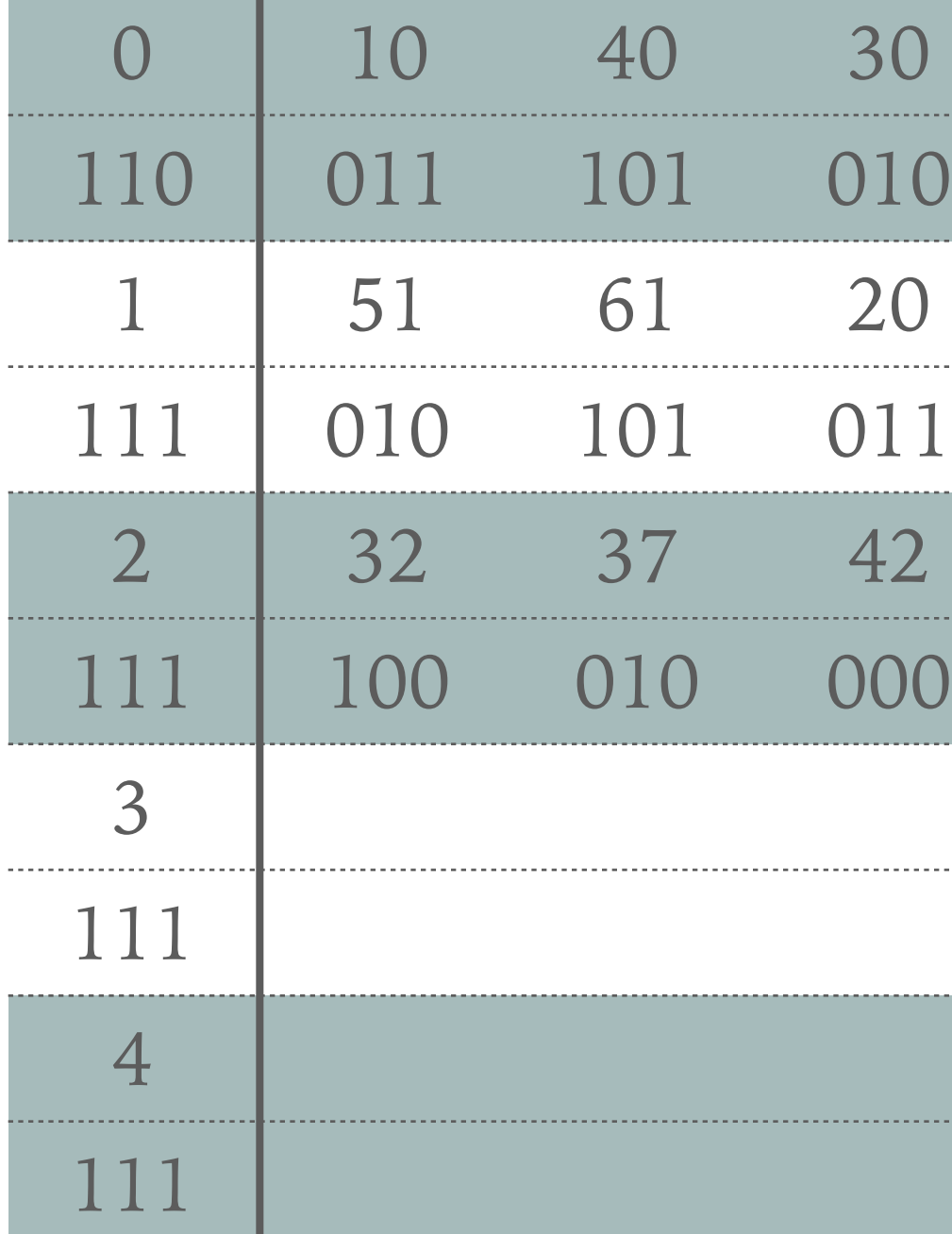

➤ Apply Larson & Kalja method to insert record 41 into the structure from example 4

➤ Note all the computations and illustrate the result

➤ Tip: In some cases, we can split multiple pages on a single insert

➤ Apply Larson & Kalja method to insert record 67 into the structure from exercise 3

➤ Note all the computations and illustrate the result

➤ Tip: If one page contains more records with the same signature and we need to

split this page, then we may reinsert more than just a single record

### **SUMMARY**

- ➤ Larson & Kalja method does not have to store the item's signature as its computation is often straightforward
	- ► The whole directory consists of *M d*, where *M* is number of pages and *d* is separator size
	-
	- the value for given key

➤ Thanks to the smaller size, the directory should fit into primary memory (RAM) ➤ In contrast to Cormack, we have to sequentially scan a page (class storage) to get

➤ Both methods require appropriate selection of the primary and secondary hashing

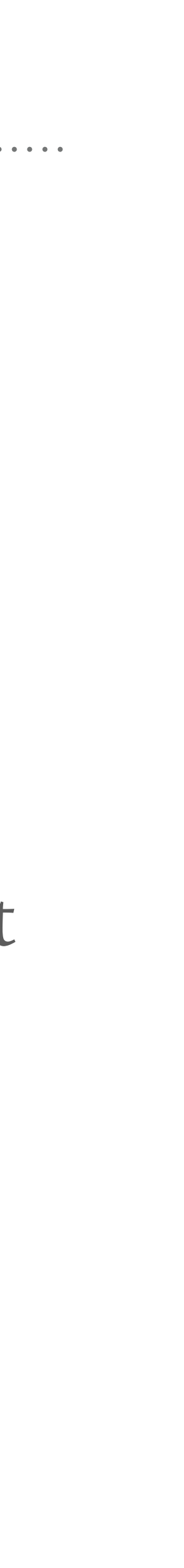

functions